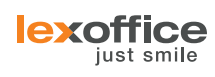

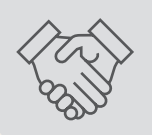

# **Wertschöpfung** optimieren

Die folgende Übersicht unterstützt Sie, unsere Software mit dem Steuerberaterzugang optimal zu nutzen und so einzustellen, dass Sie mit kleinen Anpassungen die Effizienz der Abläufe steigern.

### **Steuerberaterzugang**

**—** Mit dem lexoffice Steuerberaterzugang sind Sie immer über die aktuelle Entwicklung Ihrer Mandanten informiert und müssen auf wichtige Daten nicht länger warten. Bei Problemen können Sie flexibel reagieren und proaktive Beratung anbieten. Der Steuerberaterzugang besteht aus der Mandantenübersicht und den Mandantendetailseiten.

Registrieren Sie sich kostenlos für den Steuerberaterzugang über: www.lexoffice.de/stb-registrierung

## **Mandantenübersicht**

**—**

In der Mandantenübersicht verwalten Sie all Ihre Mandanten, die mit lexoffice arbeiten und Ihnen eine Datenfreigabe erteilt haben. Die Liste ist einfach erweiterbar: Fügen Sie weitere Mandanten über *Mandant hinzufügen* hinzu oder nehmen Sie Einladungen Ihrer Mandanten an.

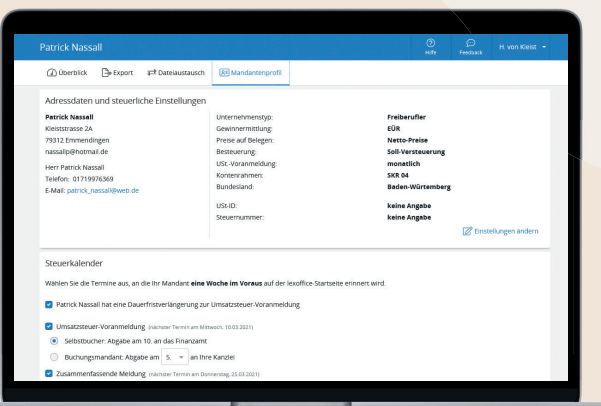

### **Mandantendetailseite**

**—**

Die Mandantendetailseite bietet eine Vielzahl an Funktionen für eine optimale und effiziente Zusammenarbeit. Hier finden Sie:

- unterschiedlichste Möglichkeiten zur Datenübernahme in Ihre Kanzleisoftware,
- aktuelle Finanzreports und Auswertungen,
- tagesaktuelle Kennzahlen,
- Zugriff auf die lexoffice Ansicht Ihres Mandanten,
- **•** gesicherter Dateiaustausch von Dokumenten,
- · Mandantenprofil.

**Tipp:** Hinterlegen Sie Ihren Mandanten in der Exportauswahl eine Empfehlung für selbstangestoßene Exporte und definieren Sie Regeln für die Festschreibung.

## **Mandantenprofi l**

**—**

Im Mandantenprofil steckt besonders viel Effizienz:

- In Absprache mit Ihrem Mandanten können Sie hier Anpassungen an den steuerlichen Grundeinstellungen vornehmen, z. B. Kontenrahmen oder die Besteuerungsart.
- Im Steuerfristenkalender hinterlegen Sie Termine für Ihre Mandanten, die dann automatisch z. B. an die Abgabe der USt-Voranmeldung oder die Übertragung von Daten an Sie erinnert werden.
- Eine Verfahrensdokumentation zur Belegablage, die automatisch auf Basis der aktuellen Einstellungen und angelegten Benutzern generiert wird. Diese können Sie als offene Word-Datei herunterladen und individuell ergänzen.

**Unterstützung im Steuerberaterzugang:** Über den Reiter Hilfe gelangen Sie zu ausführlichen Beschreibungen einzelner Funktionen, zu Video-Tutorials und der Möglichkeit, mit dem Support Kontakt aufzunehmen. Monatlich findet zudem ein Online-Seminar statt: www.lexoffice.de/online-seminar